https://de.wikipedia.org/wiki/Datei:JuchaczMarie.jpg, https://commons.wikimedia.org/wiki/File:Anita\_Augspurg\_%281896%29.jpg), IvaBerlin CC By-SA 3.0 (https://commons.wikimedia.org/wiki/File:Frauenwahllokal\_Potsdam.jpg), Go Photo credits: Public domain (https://de.wikipedia.org/wiki/Datei:Hedwig\_Dohm.jpg, https://commons.wikimedia.org/wiki/File:Helene\_Lange\_vor\_1899.jpg, https://commons.wikimedia.org/wiki/File:Zetkin\_luxemburg1910.jpg, SA 4.0 (https://commons.wikimedia.org/wiki/File:100\_Jahre\_Frauenwahlrecht\_Potsdam-2.jpg)

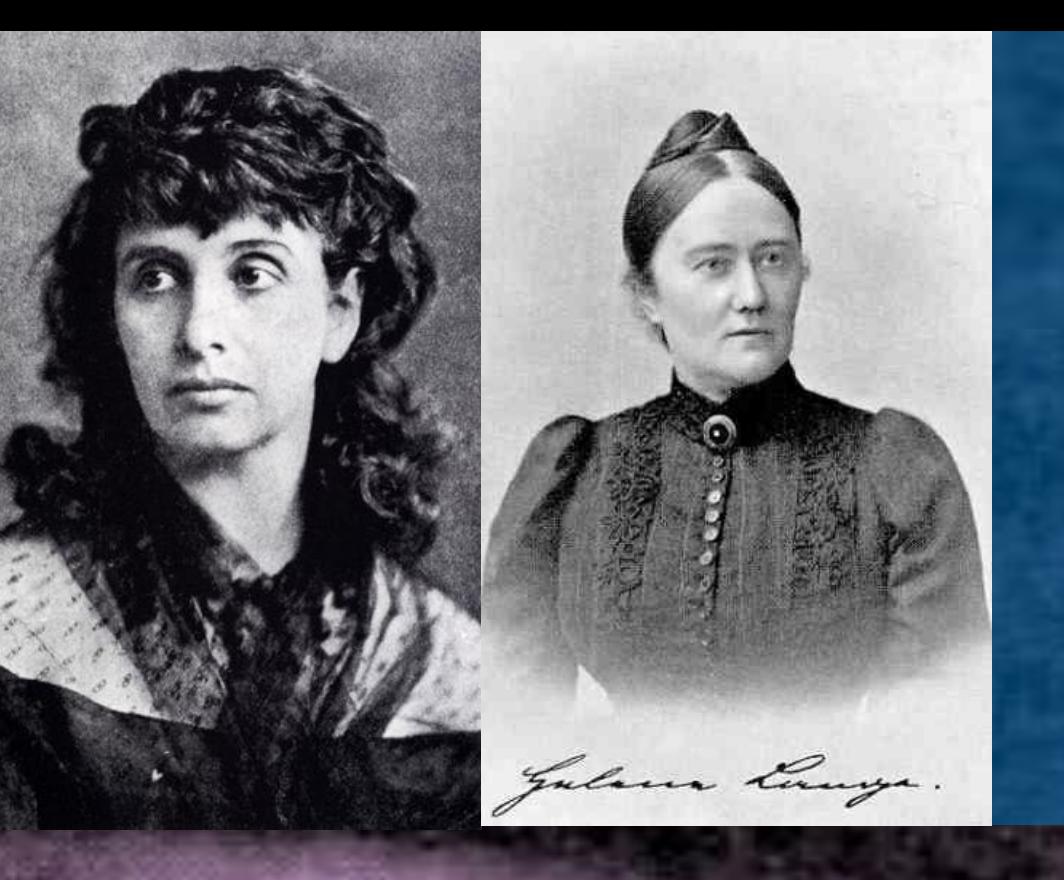

# as Topic for an Edit-a-thon Series **100 Year Anniversary of Women's Suffrage in Germany**

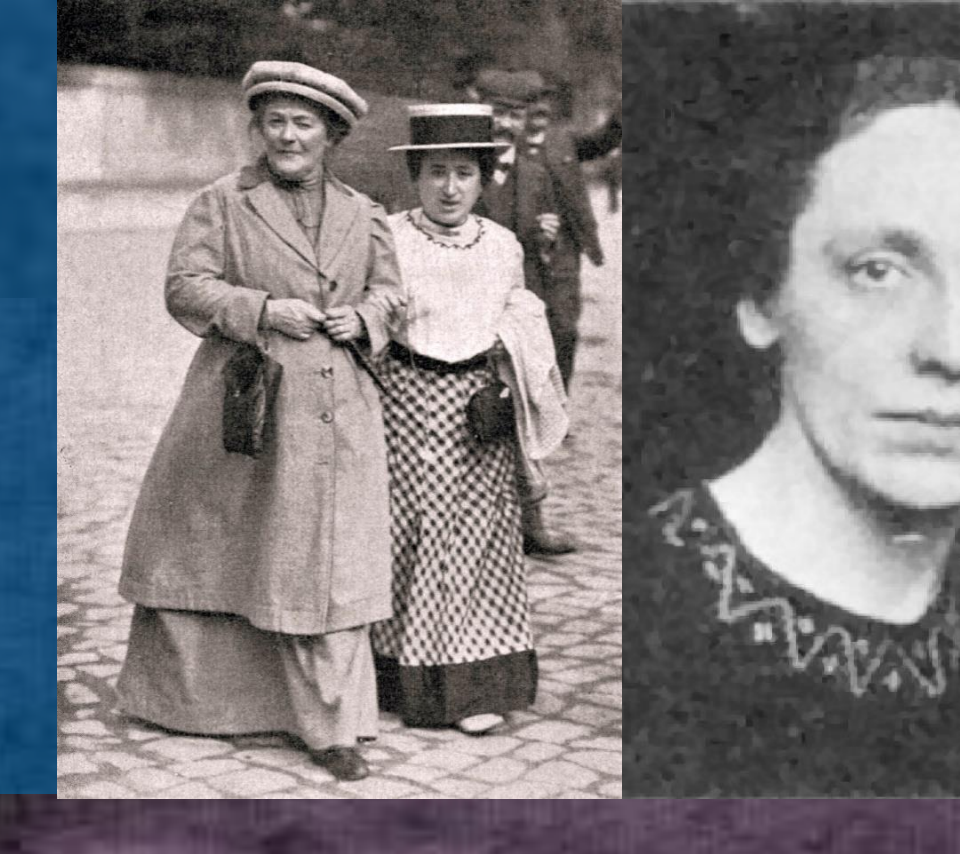

The edit-a-thon series was organized by a group of Wikipedians from several cities: Augustine14, IvaBerlin, JensBest, Leserättin, Skrippek, RudolfSimon Contact: Leserättin (leseraettin@wikipedia.de), IvaBerlin (ivaberlin@wikipedia.de)

Visit https://de.wikipedia.org/wiki/Wikipedia:GLAM/100\_Jahre\_Frauenwahlrecht (German)

Supported by Wikimedia Deutschland, Historisches Museum Frankfurt, Stadtbibliothek Stuttgart, Landeszentrale für politische Bildung Baden-Württemberg, Haus der Geschichte Baden-Württemberg

### **The Occasion**

**100 year anniversary 2018/2019: 12 November 1918 Universal suffrage for all women and men in Germany 19 January 1919 First federal election in Germany in which women could vote**

### **Objectives**

**Close the gender gap and decrease gender bias in Wikipedia: F** Strengthen visibility in Wikipedia of a topic central for **women**

**Improve coverage of women's suffrage in Wikipedia** 

**Gain new Wikipedia authors**

## **Success points**

- **Make use of upcoming anniversary or event of special relevance, stressing its importance for women and men**
- **Focus on one topic over a longer time-period**
- **Create relation between anniversary and gender gap in Wikipedia**
- **Offer Wikipedia introductory course tailored to anniversary**

n für die Demokratie:

n für die Demokratier<br>100 Jahre Frauenwahlrecht

10S.<br>Suidant Landeszentrale für – Frauenstehlerinnen des späteren Deutschen Verhan<br>Soumpart, Landeszentrale für – Frauenstehle Aufnahme Araber Elviral, hitps: (common<br>Naus der Geschichte Baden- – index php?curid=1397214, G

WIKIPEDIA

**Offer varied program**

#### **Ongoing activities**

- **Using the reinforced network of Wikipedia authors**
- **Monthly Wikipedia workshop series focusing on topic "Women in politics" in Stuttgart**

## **Edit-a-thon features**

- **Three edit-a-thons in three cities:**
	- **31 August to 2 September 2018 in Frankfurt/Main at Historical Museum Frankfurt**
	- **30 November 2018 in Stuttgart at city library**
- **19 January 2019 in Potsdam in "Women's suffrage saloon" Nation-wide invitation for each edit-a-thon**

#### **Series Features**

- **Focus on biographies and topical articles**
- **Common work pages pointing out missing articles or articles in need of improvement (https://w.wiki/5Rx)**
- **Common presentation of results (https://w.wiki/4bh)**
- **Cross-linking with other Wikipedia projects like** *Women in Red*
- **Involving of central Wikipedia features outside of edit-a-thon**s

Stimmen für die Demokratie:

100 Jahre Frauenwahlrech

#### **Results**

- **More than 100 participants (women** *and* **men)**
- **Articles were written relating to edit-a-thon series and its topics before, during, and after the edit-a-thon events – still ongoing!**
- **More than 150 new and more than 70 improved Wikipedia articles**
- **Edit-a-thon sessions for experienced and new authors**
- $\blacksquare$  **Introductory courses for beginners followed by working sessions with prepared worksheets listing small and easy tasks appropriate for first edits.**
- **Newsletter articles**
- $\blacksquare$  **Donation of Historical Museum Frankfurt of photos**
- **Creating a focus on Women's suffrage in German Wikipedia**
- **Even today, work page of edit-a-thon series serves as reference point for ideas for new articles.**

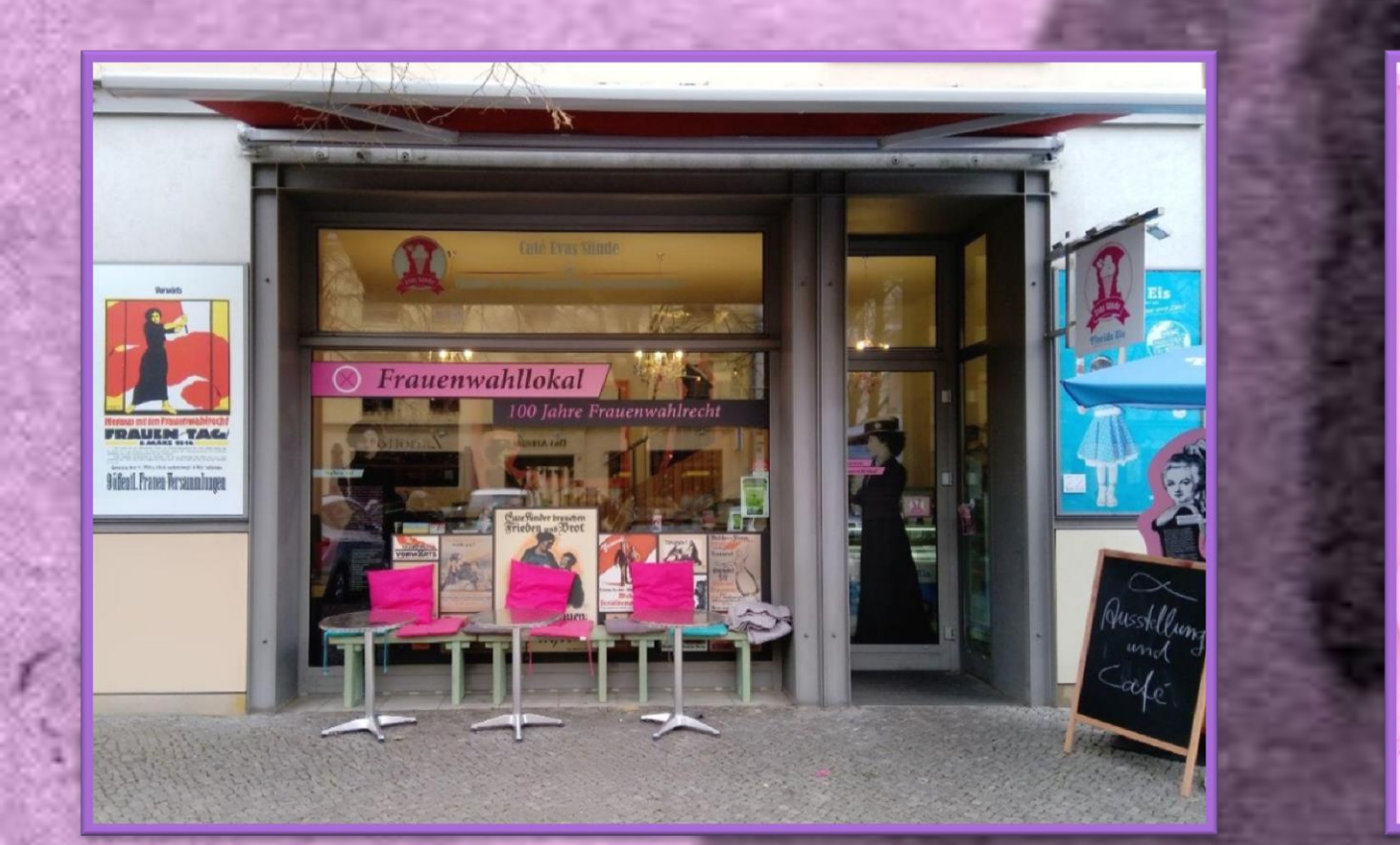

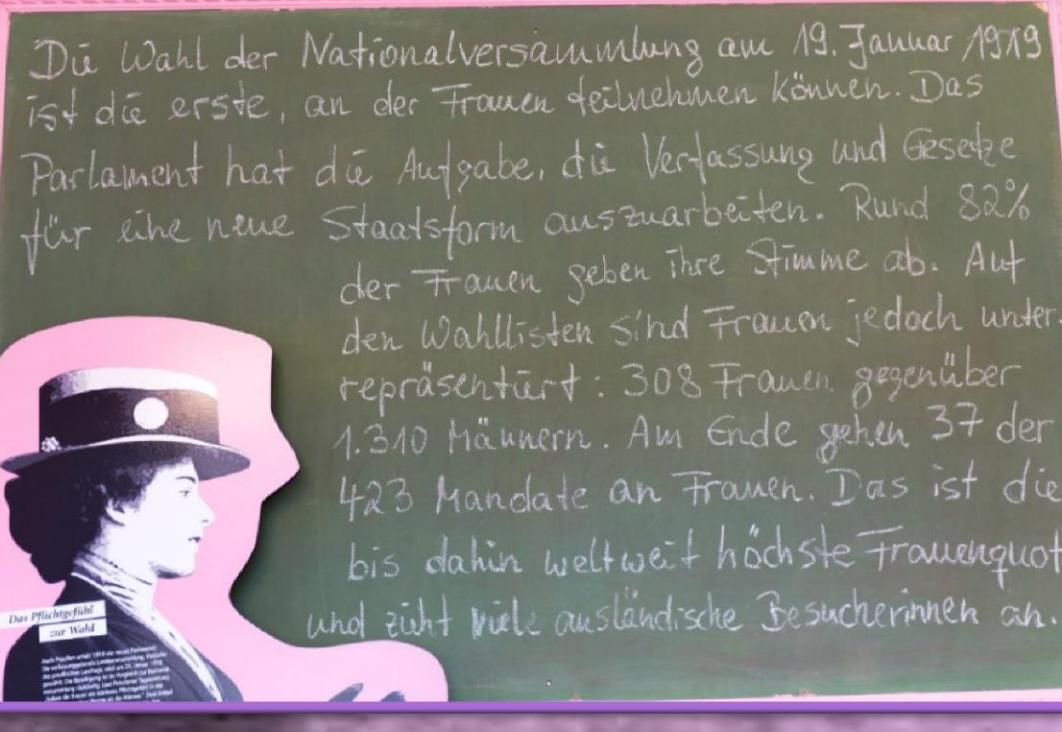

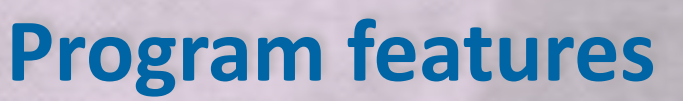

- **Visit of exhibitions lead by exhibition curators**
- **E** Invited speakers
- **City walks focusing on women, democracy, suffrage**